## Ограничения продаж

Законодательством РФ предусмотрено возрастное и временное ограничение продажи некоторых товаров. Дополнительные ограничения могут быть введены на основании внутренних распоряжений в торговой сети. Ограничения продаж загружаются из внешних систем или при необходимости задаются вручную посредством утилиты администрирования Yuki.

Просмотр и задание ограничений продаж осуществляется посредством пункта "Ограничение продаж" раздела "Справочники".

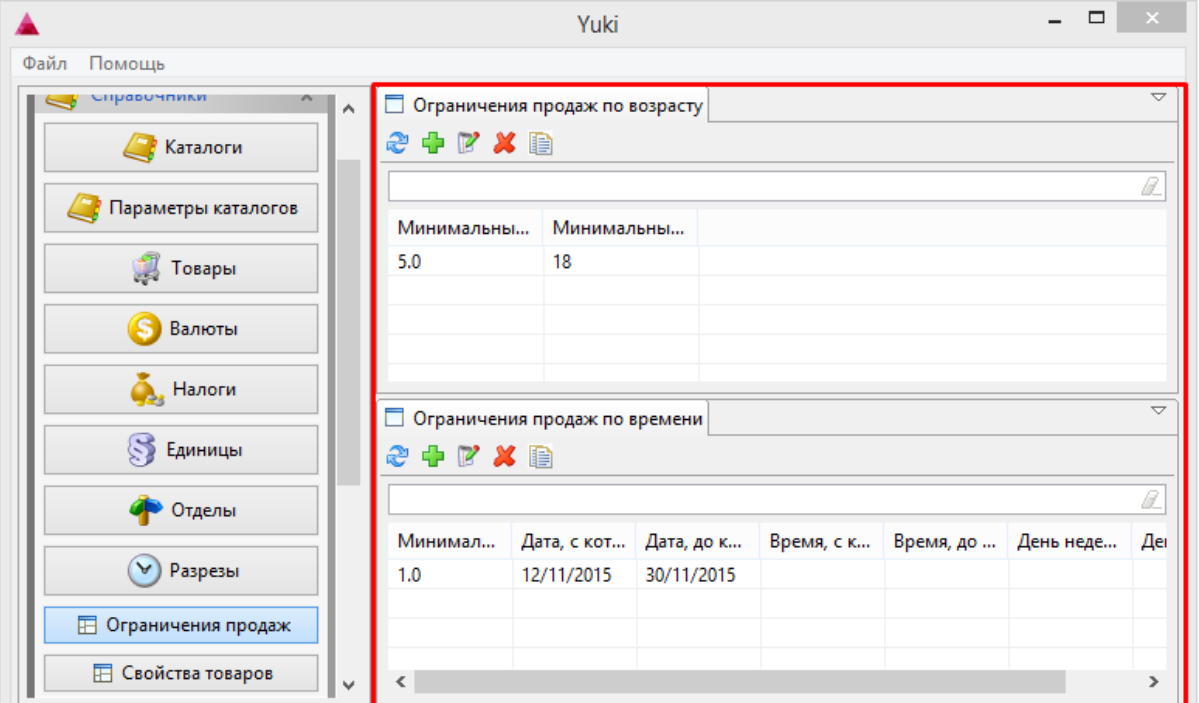

Окно ограничений продаж разделено на 2 блока:

- ограничения продаж по возрасту,
- ограничения продаж по времени.

Ограничения можно просматривать, добавлять, редактировать, удалять, добавлять копированием. Описание выполнения операций приведено в разделе "Основные операции".

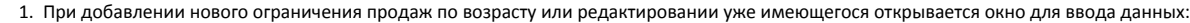

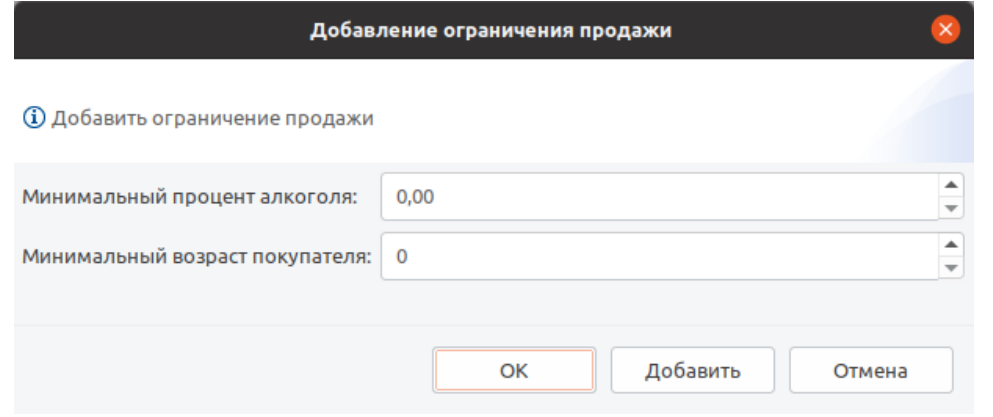

- Минимальный процент алкоголя. Значение содержания алкоголя, при котором наступает ограничение продажи.
- Минимальный возраст покупателя. Возраст, при достижении которого покупатель получает право на приобретение товара.
- Укажите необходимые данные и нажмите кнопку "ОК", ограничение продаж по возрасту будет добавлено в справочник.
- 2. При добавлении нового ограничения продаж по времени или редактировании уже имеющегося открывается окно для ввода данных.

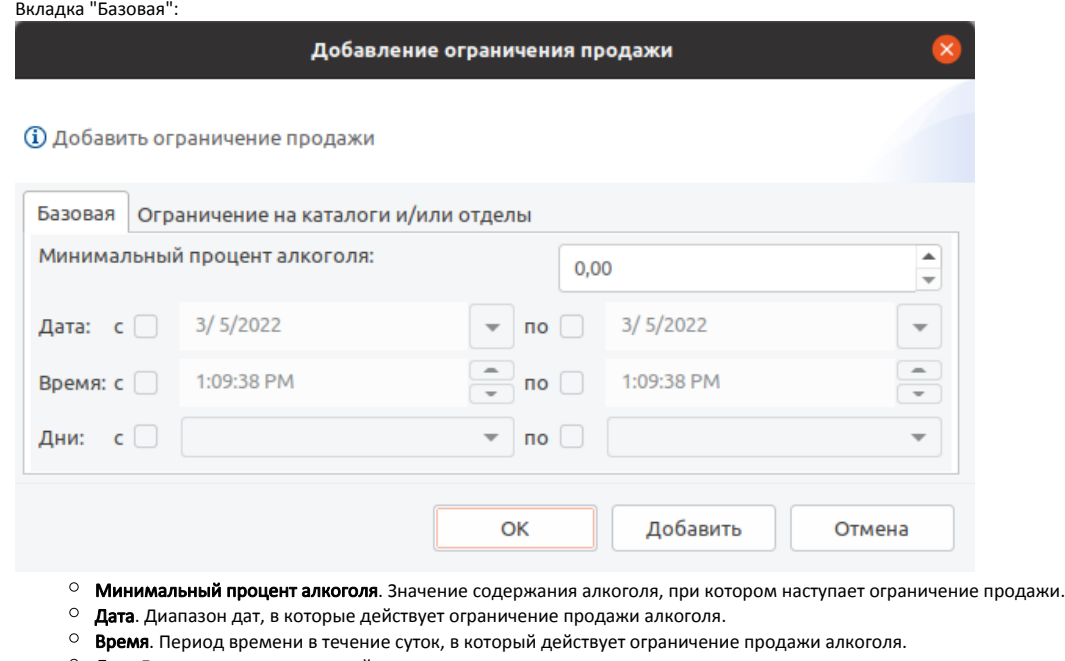

**Дни**. Дни недели, в которые действует ограничение продажи алкоголя.

 $\bullet$ 

 $\bullet$ 

Укажите необходимые данные и нажмите кнопку "ОК", ограничение продаж по времени будет добавлено в справочник. Вкладка "Ограничение на каталоги и/или отделы":

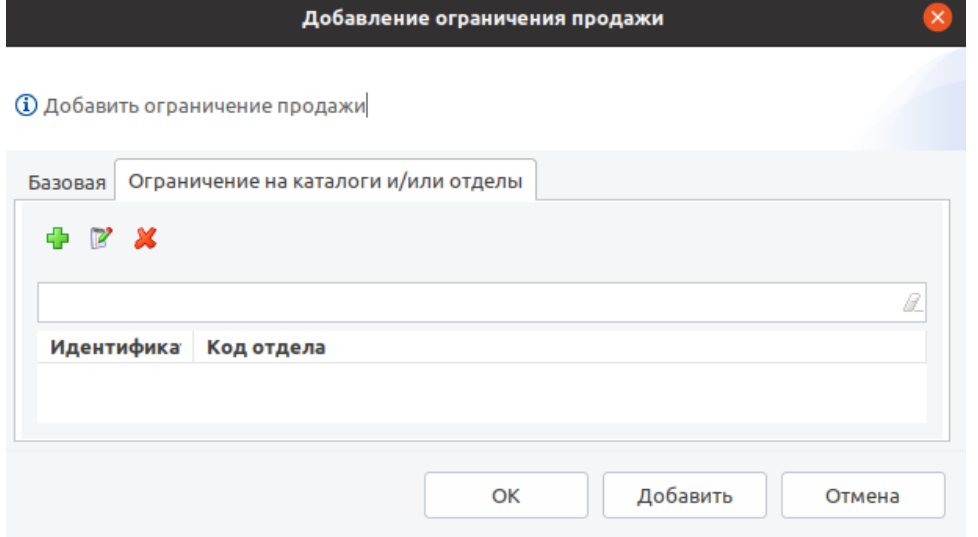

Ограничение на каталог и/или отдел можно просматривать, добавлять, редактировать, удалять. Описание выполнения операций приведено в разделе "Основные операции".

При добавлении нового ограничения или редактировании уже имеющегося открывается окно для ввода данных:

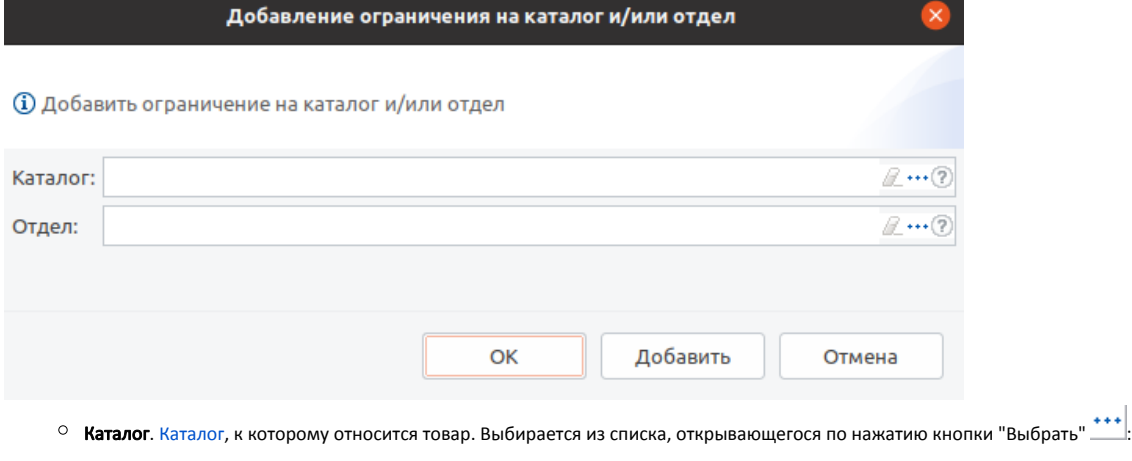

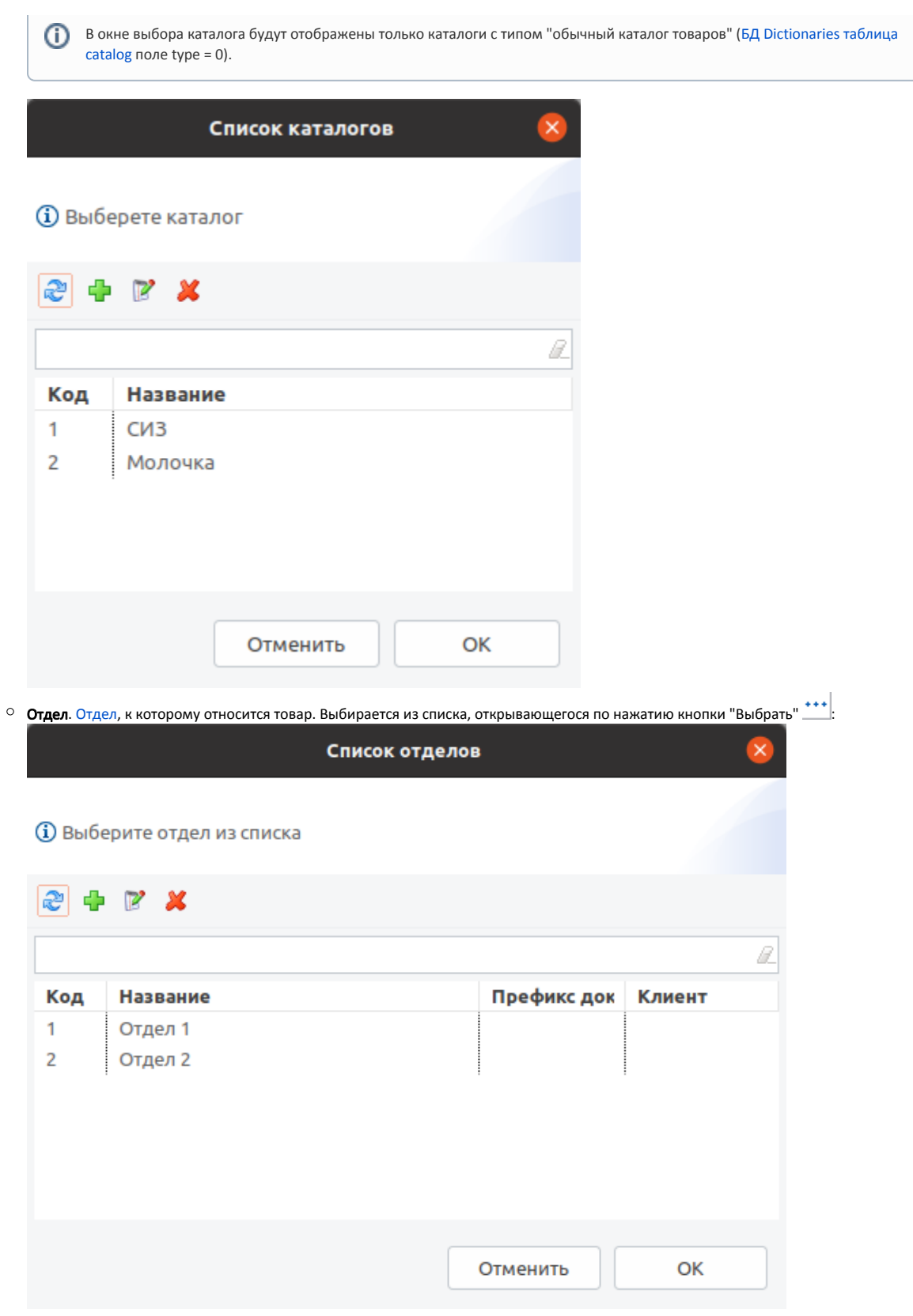

Укажите необходимые данные и нажмите кнопку "ОК", ограничение продаж по времени будет добавлено в справочник.

Для того чтобы ограничение продаж начало действовать, в свойствах товара, для которого оно введено, необходимо задать проверку на действующие ограничения. Подробнее о свойствах товара можно прочитать в разделе ["Справочник товаров](https://docs.artix.su/pages/viewpage.action?pageId=14157046)".